## Derivative Evaluation by Automatic Differentiation of Programs

Laurent Hascoët Laurent.Hascoet@sophia.inria.fr <http://www-sop.inria.fr/tropics>

Ecole d'été CEA-EDF-INRIA, Juillet 2005

<span id="page-0-0"></span>つひひ

## Outline

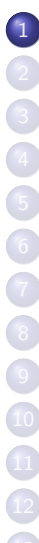

#### **[Introduction](#page-1-0)**

- **[Formalization](#page-12-0)**
- [Reverse AD](#page-23-0)
- <sup>4</sup> [Alternative formalizations](#page-33-0)
- <sup>5</sup> [Memory issues in Reverse AD: Checkpointing](#page-38-0)
- [Multi-directional](#page-45-0)
- [Reverse AD for Optimization](#page-48-0)
- [AD for Sensitivity to Uncertainties](#page-53-0)
- [Some AD Tools](#page-62-0)
- **[Static Analyses in AD tools](#page-67-0)**
- [The TAPENADE AD tool](#page-76-0)
- [Validation of AD results](#page-81-0)
- <span id="page-1-0"></span>[Expert-level AD](#page-85-0)
	- [Conclusion](#page-89-0)

Given a program P computing a function F

$$
\begin{array}{cccc} F & : & R^m & \rightarrow & R^n \\ & X & \mapsto & Y \end{array}
$$

we want to build a program that computes the derivatives of  $F$ .

Specifically, we want the derivatives of the dependent, i.e. *some* variables in Y, with respect to the independent, i.e. some variables in  $X$ .

Derivatives come in various shapes and flavors:

- Jacobian Matrices:  $J=\left(\frac{\partial y_j}{\partial x_j}\right)$ ∂x<sup>i</sup>  $\setminus$
- Directional or tangent derivatives, differentials:  $dY = \dot{Y} = I \times dX = I \times \dot{X}$
- Gradients:
	- When  $n=1$  output : gradient  $= J = \left(\frac{\partial y}{\partial x}\right)^2$ ∂x<sup>i</sup>  $\setminus$

When  $n>1$  outputs: gradient  $=\overline{Y}^t\times \overset{\cdot}{J}$ 

- Higher-order derivative tensors
- Taylor coefficients
- **a** Intervals ?

Given  $\dot{X}$ , run P twice, and compute  $\dot{Y}$ 

$$
\dot{Y} = \frac{P(X + \varepsilon \dot{X}) - P(X)}{\varepsilon}
$$

- Pros: immediate; no thinking required !
- Cons: approximation; what  $\varepsilon$ ?
	- $\Rightarrow$  Not so cheap after all !

Most applications require inexpensive and accurate derivatives.

 $\Rightarrow$  Let's go for exact, analytic derivatives !

Augment program P to make it compute the analytic derivatives

P: 
$$
a = b*T(10) + c
$$

The differentiated program must somehow compute:

 $P'$ : da = db\*T(10) + b\*dT(10) + dc

How can we achieve this?

- AD by Overloading
- AD by Program transformation

<span id="page-5-0"></span>つひい

Tools: ADOL-C, ADTAGEO,... Few manipulations required:

- $\bullet$  DOUBLE  $\rightarrow$  ADOUBLE ;
- $\bullet$  link with provided overloaded  $+, -, *, \ldots$
- Easy extension to higher-order, Taylor series, intervals, . . . but not so easy for gradients.

Anecdote?:

- real  $\rightarrow$  complex
- <span id="page-6-0"></span> $\bullet x = a * b \rightarrow$ 
	- $(x, dx) = (a*b-da*db, a*db+da*b)$  $(x, dx) = (a*b-da*db, a*db+da*b)$  $(x, dx) = (a*b-da*db, a*db+da*b)$  $(x, dx) = (a*b-da*db, a*db+da*b)$  $(x, dx) = (a*b-da*db, a*db+da*b)$  $(x, dx) = (a*b-da*db, a*db+da*b)$  $(x, dx) = (a*b-da*db, a*db+da*b)$  $(x, dx) = (a*b-da*db, a*db+da*b)$

Tools: ADIFOR, TAF, TAPENADE,...

Complex transformation required:

- Build a new program that computes the analytic derivatives explicitly.
- Requires a compiler-like, sophisticated tool
	- **1** PARSING.
	- 2 ANALYSIS.
	- **<sup>3</sup>** DIFFERENTIATION,
	- **REGENERATION**

<span id="page-7-0"></span>つひひ

Overloading is versatile,

Transformed programs are efficient:

- Global program analyses are possible and most welcome !
- <span id="page-8-0"></span>• The compiler can optimize the generated program.

# Example: Tangent differentiation by Program transformation

SUBROUTINE  $FOO(v1, v2, v4, p1)$ 

REAL v1,v2,v3,v4,p1

 $v3 = 2.0* v1 + 5.0$ 

<span id="page-9-0"></span> $v4 = v3 + p1*v2/v3$ END

# Example: Tangent differentiation by Program transformation

- SUBROUTINE  $FOO(v1, v2, v4, p1)$ 
	- REAL v1,v2,v3,v4,p1
	- $v3d = 2.0* v1d$
	- $v3 = 2.0* v1 + 5.0$
	- $v4d = v3d + p1*(v2d*v3-v2*v3d)/(v3*v3)$
	- $v4 = v3 + p1*v2/v3$

END

<span id="page-10-0"></span> $E \rightarrow 4E + E \rightarrow 790$ 

# Example: Tangent differentiation by Program transformation

SUBROUTINE  $FOO(v1, v1d, v2, v2d, v4, v4d, p1)$ REAL v1,v2,v3,v4,p1  $v3 = 2.0* v1 + 5.0$  $v4 = v3 + p1*v2/v3$ END  $v3d = 2.0* v1d$  $v4d = v3d + p1*(v2d*v3-v2*v3d)/(v3*v3)$ REAL v1d,v2d,v3d,v4d  $\bullet$ 

<span id="page-11-0"></span>Just inserts "differentiated instructio[ns"](#page-10-0) [i](#page-12-0)[n](#page-8-0)[t](#page-11-0)[o](#page-12-0) [F](#page-1-0)00  $\Omega$ 

## Outline

#### **[Introduction](#page-1-0)**

#### **[Formalization](#page-12-0)**

- [Reverse AD](#page-23-0)
- <sup>4</sup> [Alternative formalizations](#page-33-0)
- <sup>5</sup> [Memory issues in Reverse AD: Checkpointing](#page-38-0)
- [Multi-directional](#page-45-0)
- [Reverse AD for Optimization](#page-48-0)
- [AD for Sensitivity to Uncertainties](#page-53-0)
- [Some AD Tools](#page-62-0)
- **[Static Analyses in AD tools](#page-67-0)**
- [The TAPENADE AD tool](#page-76-0)
- [Validation of AD results](#page-81-0)
- <span id="page-12-0"></span>[Expert-level AD](#page-85-0)
	- [Conclusion](#page-89-0)

### Dealing with the Programs' Control

```
Programs contain control:
discrete \Rightarrow non-differentiable.
      if (x \leq 1.0) then
          printf("x too small");
      else {
          y = 1.0;
          while (y \leq 10.0) {
             y = y * x;x = x+0.5;
          }
      }
```
<span id="page-13-0"></span>Not differentiable for  $x=1$ . Not differentiable for x=2.9221444

### Take control away!

We differentiate programs. But control  $\Rightarrow$  non-differentiability!

Freeze the current control:

For one given control, the program becomes a simple list of  $instructions \Rightarrow differentiable:$ 

printf("x too small");  $y = 1.0$ ;  $y = y*x$ ;  $x = x+0.5$ ;

AD differentiates these lists of instructions:

<span id="page-14-0"></span>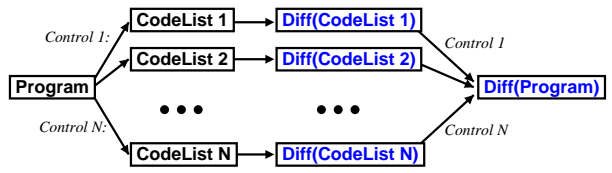

Caution: the program is only piecewise differ[en](#page-13-0)[tia](#page-15-0)[b](#page-13-0)[le](#page-14-0) [!](#page-15-0)

#### Computer Programs as Functions

• Identify sequences of instructions

$$
\{l_1; l_2; \ldots l_{p-1}; l_p; \}
$$

with composition of functions.

• Each simple instruction

$$
I_k
$$
: v4 = v3 + v2/v3

is a function  $f_k: \mathbb{R}^q \to \mathbb{R}^q$  where

- The output v4 is built from the input v2 and v3
- All other variable are passed unchanged
- Thus we see P :  ${I_1, I_2, \ldots I_{p-1}, I_p}$  as

<span id="page-15-0"></span>
$$
f=f_p\circ f_{p-1}\circ\cdots\circ f_1
$$

We see program P as:

$$
f=f_p\circ f_{p-1}\circ\cdots\circ f_1
$$

We define for short:

$$
W_0 = X \text{ and } W_k = f_k(W_{k-1})
$$

The chain rule yields:

$$
f'(X) = f'_{p}(W_{p-1}).f'_{p-1}(W_{p-2}).\ldots.f'_{1}(W_{0})
$$

$$
f'(X) = f'_{p}(W_{p-1}).f'_{p-1}(W_{p-2}).\ldots.f'_{1}(W_{0})
$$

translates immediately into a program that computes the Jacobian J:

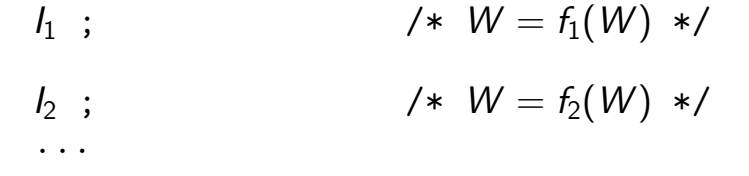

$$
I_p ; \t\t\t \mathcal{W} = f_p(W) * \mathcal{W}
$$

$$
f'(X) = f'_{p}(W_{p-1}).f'_{p-1}(W_{p-2}).\ldots.f'_{1}(W_{0})
$$

translates immediately into a program that computes the Jacobian J:

$$
W = X ;\nJ = f'_{1}(W) ;\nJ = f'_{2}(W) * J ;\nJ = f'_{2}(W) * J ;\nJ = f'_{p}(W) * J ;\nJ = f'_{p}(W) * J ;\nJ = f'_{p}(W) * J ;\nY = W ;\nW = f_{p}(W) * J
$$

Full J is expensive and often useless. We'd better compute useful projections of J.

tangent AD :  $\dot{Y} = f'(X).\dot{X} = f'_{p}$  $f'_\rho(\mathit{W}_{p-1}).f'_\rho$  $f'_{p-1}(W_{p-2})\ldots f'_{1}$  $\tilde{\gamma}'_1(\mathit{W}_0).\dot{X}$ reverse AD :  $\overline{X} = f'^t(X).\overline{Y} = f'^t_1$  $f_1^{\prime t}(W_0)$ .... $f_{p^{-}}^{\prime t}$  $_{p-1}^{\epsilon\prime t}(W_{p-2}).f'^{t}_{p}$  $_{p}^{rt}(W_{p-1}).$  Y

Evaluate both from right to left:  $\Rightarrow$  always matrix  $\times$  vector

<span id="page-19-0"></span>Theoretical cost is about 4 times the cost of P

### Costs of Tangent and Reverse AD

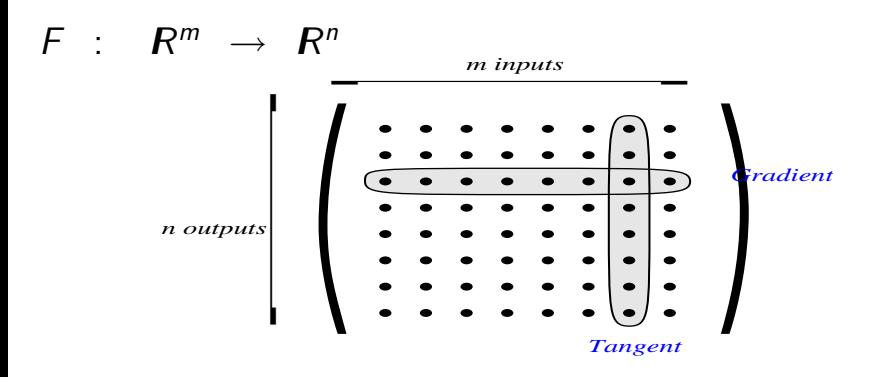

- J costs  $m * 4 * P$  using the tangent mode Good if  $m \leq n$
- J costs  $n * 4 * P$  using the reverse mode Good if  $m \gg n$  $m \gg n$  $m \gg n$  (e.g  $n = 1$  in o[pti](#page-19-0)m[iz](#page-19-0)[a](#page-20-0)[t](#page-21-0)[io](#page-11-0)n[\)](#page-23-0)

<span id="page-20-0"></span>

Laurent Hascoët () CEA-EDF-INRIA 2005 18 / 88

### Back to the Tangent Mode example

$$
v3 = 2.0*v1 + 5.0
$$
  

$$
v4 = v3 + p1*v2/v3
$$

Elementary Jacobian matrices:

<span id="page-21-0"></span>
$$
f'(X) = ... \begin{pmatrix} 1 & & & \\ & 1 & & \\ & & & 1 \\ 0 & \frac{p_1}{v_3} & 1 - \frac{p_1 * v_2}{v_3^2} & 0 \end{pmatrix} \begin{pmatrix} 1 & & & \\ & 1 & & \\ 2 & 0 & & \\ & & & 1 \end{pmatrix} ...
$$
  

$$
\dot{v}_3 = 2 * \dot{v}_1
$$
  

$$
\dot{v}_4 = \dot{v}_3 * (1 - p_1 * v_2/v_3^2) + \dot{v}_2 * p_1/v_3
$$

Tangent AD keeps the structure of P:

...  $v3d = 2.0* v1d$  $v3 = 2.0* v1 + 5.0$  $v4d = v3d * (1-p1*v2/(v3*v3)) + v2d*p1/v3$  $v4 = v3 + p1*v2/v3$ 

Differentiated instructions inserted into P's original control flow.

...

<span id="page-22-0"></span>つひひ

## Outline

#### **[Introduction](#page-1-0)**

- **[Formalization](#page-12-0)**
- [Reverse AD](#page-23-0)
- [Alternative formalizations](#page-33-0)
- <sup>5</sup> [Memory issues in Reverse AD: Checkpointing](#page-38-0)
- [Multi-directional](#page-45-0)
- [Reverse AD for Optimization](#page-48-0)
- [AD for Sensitivity to Uncertainties](#page-53-0)
- [Some AD Tools](#page-62-0)
- **[Static Analyses in AD tools](#page-67-0)**
- [The TAPENADE AD tool](#page-76-0)
- [Validation of AD results](#page-81-0)
- <span id="page-23-0"></span>[Expert-level AD](#page-85-0)
	- [Conclusion](#page-89-0)

#### Focus on the Reverse mode

$$
\overline{X} = f'^{t}(X).\overline{Y} = f'^{t}_{1}(W_{0}) \ldots f'^{t}_{p}(W_{p-1}).\overline{Y}
$$

$$
\frac{I_{p-1}}{W} = \overline{Y}
$$
\n
$$
\overline{W} = f_p'^t(W_{p-1}) \cdot \overline{W} ;
$$

 $\rightarrow$ 

4 0 3 4

注

<span id="page-24-0"></span> $299$ 

#### Focus on the Reverse mode

$$
\overline{X} = f'^t(X).\overline{Y} = f'^t_1(W_0) \dots f'^t_p(W_{p-1}).\overline{Y}
$$

$$
I_{p-2}
$$
;  
\n
$$
\frac{I_{p-1}}{W} = \overline{Y}
$$
;  
\n
$$
\overline{W} = f_p'^t(W_{p-1}) * \overline{W}
$$
;  
\nRestore  $W_{p-2}$  before  $I_{p-2}$ ;  
\n
$$
\overline{W} = f_{p-1}'^t(W_{p-2}) * \overline{W}
$$
;  
\n
$$
I_{p-1}'^t(W_{p-2}) * \overline{W}
$$

唐

<span id="page-25-0"></span> $299$ 

イロメ イ部メ イヨメ イヨメー

### Focus on the Reverse mode

$$
\overline{X} = f'^{t}(X).\overline{Y} = f'^{t}_{1}(W_{0})\dots f'^{t}_{p}(W_{p-1}).\overline{Y}
$$
\n
$$
\begin{array}{rcl}\nI_{1} & \vdots & \vdots \\
I_{p-2} & \vdots & \vdots \\
\frac{I_{p-1}}{W} & = & \overline{Y} \\
\frac{W}{W} & = & f'^{t}_{p}(W_{p-1}) \ast \overline{W} \\
\frac{Restore W_{p-2} \text{ before } I_{p-2} \text{ if } \overline{W} \\
\overline{W} & = & f'^{t}_{p-1}(W_{p-2}) \ast \overline{W} \\
\vdots & \vdots & \vdots \\
\frac{W}{W} & = & f'^{t}_{1}(W_{0}) \ast \overline{W} \\
\vdots & \vdots & \vdots \\
\frac{W}{X} & = & W\n\end{array}
$$

<span id="page-26-0"></span>Instructions differentiated in the reve[rse](#page-25-0) [o](#page-27-0)[r](#page-23-0)[d](#page-26-0)[e](#page-27-0)[r](#page-22-0)[!](#page-32-0)

#### Reverse mode: graphical interpretation

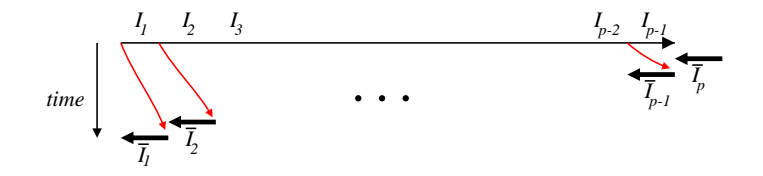

<span id="page-27-0"></span>Bottleneck: memory usage ("Tape").

#### Back to the example

 $v3 = 2.0 * v1 + 5.0$  $v4 = v3 + p1*v2/v3$ Transposed Jacobian matrices:

<span id="page-28-0"></span>
$$
f'^{t}(X) = \dots \begin{pmatrix} 1 & 2 \\ & 1 & \\ & & 0 \\ & & & 1 \end{pmatrix} \begin{pmatrix} 1 & 0 & \\ & 1 & \frac{p_1}{v_3} \\ & & 1 & 1 - \frac{p_1 * v_2}{v_3^2} \\ & & & 0 \end{pmatrix} \dots
$$
  

$$
\overline{v}_2 = \overline{v}_2 + \overline{v}_4 * p_1 / v_3
$$
  

$$
\overline{v}_3 = \overline{0}
$$
  
Laurent Hascoët (1)  
Automatic Differentiation  
EXERCISE 1.11  
ALI  
EXERCISE 2.12  
24 / 88  
24 / 88

#### Reverse Mode example continued

Reverse AD inverses the structure of P:

```
...
 v3 = 2.0* v1 + 5.0v4 = v3 + p1*v2/v3
            ...
... ......................../*restore previous state*/
 v2b = v2b + p1*v4b/v3v3b = v3b + (1-p1*v2/(v3*v3))*v4b<br>v4b = 0.0
v4b = 0.0 ......................../*restore previous state*/
 v1b = v1b + 2.0*v3bv3b = 0.0 ..................../* restore previous state*/
            ...
```
#### Differentiated instructions inserted into the inverse of P's original contro[l fl](#page-28-0)[o](#page-30-0)[w](#page-28-0)[.](#page-29-0)

<span id="page-29-0"></span>

[Automatic Differentiation](#page-0-0) CEA-EDF-INRIA 2005 25 / 88

### Control Flow Inversion : conditionals

The control flow of the forward sweep is mirrored in the backward sweep.

```
...
if (T(i).lt.0.0) then
 T(i) = S(i)*T(i)endif
```
<span id="page-30-0"></span>endia en Laure

```
...
if (...) then
  Sb(i) = Sb(i) + T(i)*Tb(i)\text{Tb}(i) = S(i) * \text{Tb}(i)
```
#### Control Flow Inversion : loops

Reversed loops run in the inverse order

```
...
Do i = 1,NT(i) = 2.5*T(i-1) + 3.5Enddo
...
Do i = N, 1, -1Tb(i-1) = Tb(i-1) + 2.5*Tb(i)Tb(i) = 0.0
```
Enddo<br>Laurent Hascoët ()

[Automatic Differentiation](#page-0-0) CEA-EDF-INRIA 2005 27 / 88

つへへ

### Control Flow Inversion : spaghetti

Remember original Control Flow when it merges

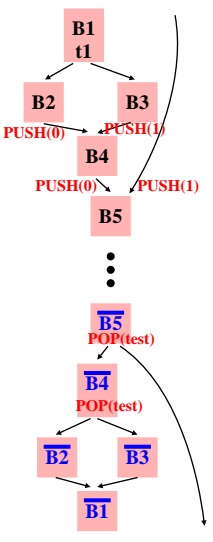

<span id="page-32-0"></span> $\Box$ 

## Outline

- **[Introduction](#page-1-0)**
- **[Formalization](#page-12-0)**
- [Reverse AD](#page-23-0)

#### <sup>4</sup> [Alternative formalizations](#page-33-0)

- [Memory issues in Reverse AD: Checkpointing](#page-38-0)
- [Multi-directional](#page-45-0)
- [Reverse AD for Optimization](#page-48-0)
- [AD for Sensitivity to Uncertainties](#page-53-0)
- [Some AD Tools](#page-62-0)
- **[Static Analyses in AD tools](#page-67-0)**
- [The TAPENADE AD tool](#page-76-0)
- [Validation of AD results](#page-81-0)
- <span id="page-33-0"></span>[Expert-level AD](#page-85-0)
	- [Conclusion](#page-89-0)

# Yet another formalization using computation graphs

A sequence of instructions corresponds to a computation graph

> **DO i=1,n IF (B(i).gt.0.0) THEN**  $\mathbf{r} = \mathbf{A}(\mathbf{i})^* \mathbf{B}(\mathbf{i}) + \mathbf{y}$  $X(i) = 3*r - B(i)*X(i-3)$  $y = SIN(X(i)*r)$ **ENDIF ENDDO**

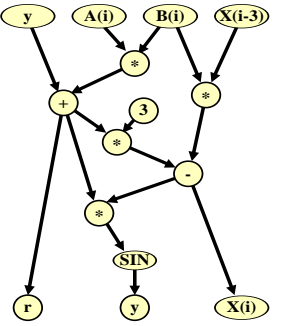

*Source program Computation Graph*

### Jacobians by Vertex Elimination

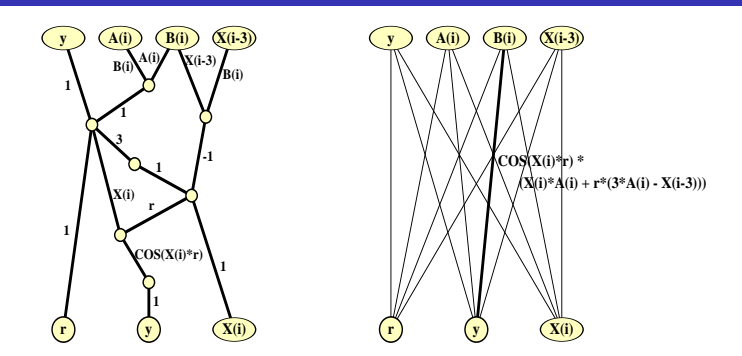

*Jacobian Computation Graph Bipartite Jacobian Graph*

- Forward vertex elimination  $\Rightarrow$  tangent AD.
- Reverse vertex elimination  $\Rightarrow$  reverse AD.
- Other orders ("cross-country") may be optimal.
#### Yet another formalization: Lagrange multipliers

$$
v3 = 2.0* v1 + 5.0
$$
  
\n
$$
v4 = v3 + p1* v2/v3
$$
  
\nCan be viewed as constrains. We know that the  
\nLagrangian  $\mathcal{L}(v_1, v_2, v_3, v_4, \overline{v_3}, \overline{v_4}) =$   
\n
$$
v_4 + \overline{v_3}.(-v_3 + 2.v_1 + 5) + \overline{v_4}.(-v_4 + v_3 + p_1 * v_2/v_3)
$$
  
\nis such that:

$$
\overline{v_1} = \frac{\partial v_4}{\partial v_1} = \frac{\partial \mathcal{L}}{\partial v_1} \quad \text{and} \quad \overline{v_2} = \frac{\partial v_4}{\partial v_2} = \frac{\partial \mathcal{L}}{\partial v_2}
$$

provided

$$
\frac{\partial \mathcal{L}}{\partial v_3} = \frac{\partial \mathcal{L}}{\partial v_4} = \frac{\partial \mathcal{L}}{\partial \overline{v_3}} = \frac{\partial \mathcal{L}}{\partial \overline{v_4}} = 0
$$

4 D F

The  $\overline{v_i}$  are the Lagrange multipliers associated to the instruction that sets  $v_i$ .

For instance, equation  $\frac{\partial \mathcal{L}}{\partial v_3} = 0$  gives us:  $\overline{v_4}.(1 - p_1.v_2/(v_3.v_3)) - \overline{v_3} = 0$ 

To be compared with instruction  $v3b = v3b + (1-p1*v2/(v3*v3))*v4b$ (initial  $v3b$  is set to 0.0)

## Outline

- **[Introduction](#page-1-0)** 
	- **[Formalization](#page-12-0)**
- [Reverse AD](#page-23-0)
- <sup>4</sup> [Alternative formalizations](#page-33-0)
- <sup>5</sup> [Memory issues in Reverse AD: Checkpointing](#page-38-0)
- [Multi-directional](#page-45-0)
- [Reverse AD for Optimization](#page-48-0)
- [AD for Sensitivity to Uncertainties](#page-53-0)
- [Some AD Tools](#page-62-0)
- **[Static Analyses in AD tools](#page-67-0)**
- [The TAPENADE AD tool](#page-76-0)
- [Validation of AD results](#page-81-0)
- <span id="page-38-0"></span>[Expert-level AD](#page-85-0)
	- [Conclusion](#page-89-0)

From the definition of the gradient  $X$ 

$$
\overline{X}=f'^{t}(X).\overline{Y}=f'^{t}_{1}(W_{0})\ldots f'^{t}_{p}(W_{p-1}).\overline{Y}
$$

we get the general shape of reverse AD program: *time*  $I_1 \tI_2 \tI_3 \tI_{p-2}$ *I I I I 1 2 3 p-2 p-1 p p-1 2 1*

 $\Rightarrow$  How can we restore previous values?

Restoration by recomputation (RA: Recompute-All)

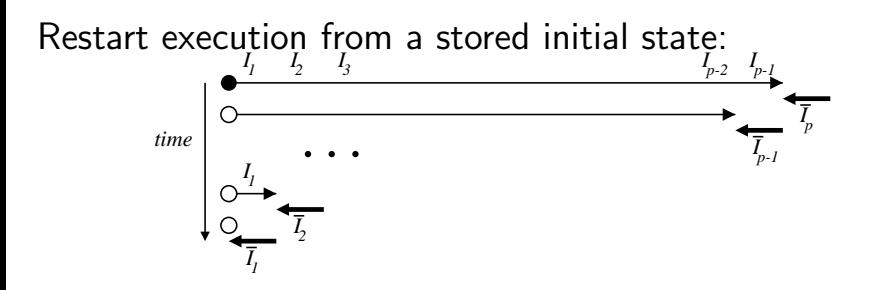

<span id="page-40-0"></span>Memory use low, CPU use high  $\Rightarrow$  trade-off needed !

## Checkpointing (RA strategy)

On selected pieces of the program, possibly nested, remember the output state to avoid recomputation.

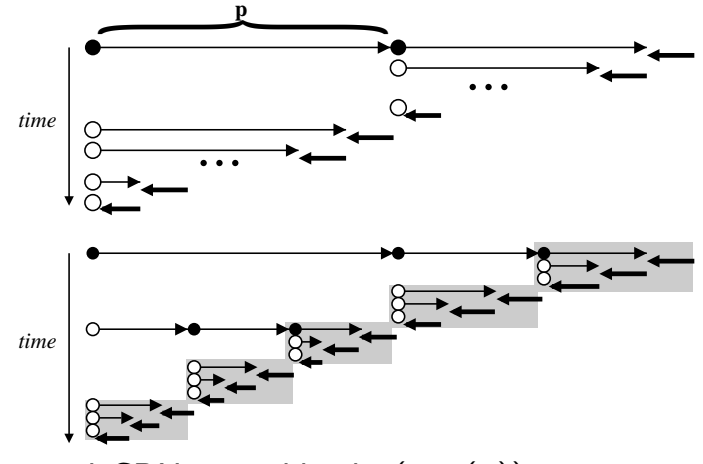

#### Memory and C[P](#page-40-0)U grow like  $log(size(P))$  $log(size(P))$  $log(size(P))$

## Restoration by storage (SA: Store-All)

Progressively undo the assignments made by the forward sweep

<span id="page-42-0"></span>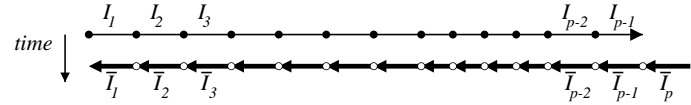

Memory use high, CPU use low  $\Rightarrow$  trade-off needed !

On selected pieces of the program, possibly nested, don't store intermediate values and re-execute the piece when values are required.

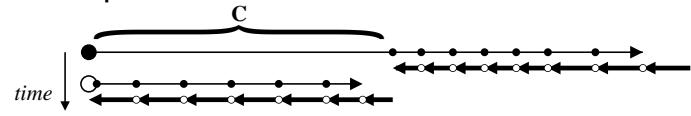

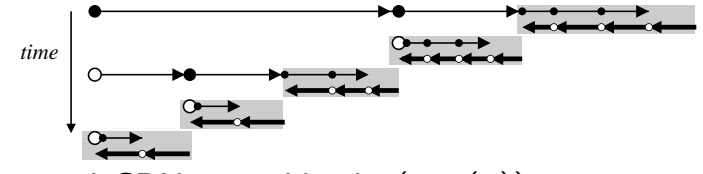

Memory and CPU grow like  $log(size(P))$ 

## Checkpointing on calls (SA)

A classical choice: checkpoint procedure calls !

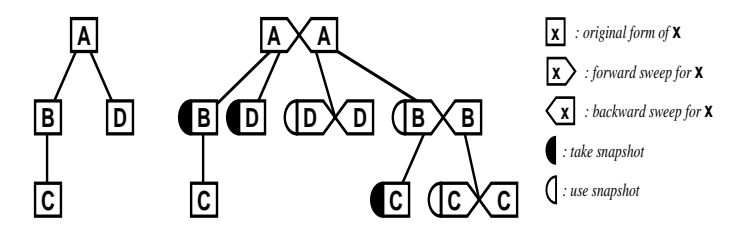

Memory and CPU grow like  $log(size(P))$  when call tree is well balanced.

Ill-balanced call trees require not checkpointing some calls

Careful analysis keeps the snapshots small.

つひい

## Outline

- **[Introduction](#page-1-0)**
- **[Formalization](#page-12-0)**
- [Reverse AD](#page-23-0)
- <sup>4</sup> [Alternative formalizations](#page-33-0)
- <sup>5</sup> [Memory issues in Reverse AD: Checkpointing](#page-38-0)
- [Multi-directional](#page-45-0)
- [Reverse AD for Optimization](#page-48-0)
- [AD for Sensitivity to Uncertainties](#page-53-0)
- [Some AD Tools](#page-62-0)
- **[Static Analyses in AD tools](#page-67-0)**
- [The TAPENADE AD tool](#page-76-0)
- [Validation of AD results](#page-81-0)
- <span id="page-45-0"></span>[Expert-level AD](#page-85-0)
	- [Conclusion](#page-89-0)

#### Multi-directional mode and Jacobians

If you want  $\dot Y = f'(X).\dot X$  for the same  $X$  and several  $\dot X$ 

- either run the tangent differentiated program several times, evaluating  $f$  several times.
- or run a "Multi-directional" tangent once, evaluating f once.

$$
\text{Same for } \overline{X} = f'^t(X).\overline{Y} \text{ for several } \overline{Y}.
$$

In particular, multi-directional tangent or reverse is good to get the full Jacobian.

#### Sparse Jacobians with seed matrices

When Jacobian is sparse,

use "seed matrices" to propagate fewer  $X$  or  $Y$ 

• Multi-directional tangent mode:

$$
\begin{pmatrix} a & b \\ c & \\ e & f & g \end{pmatrix} \times \begin{pmatrix} 1 \\ 1 \\ 1 \\ 1 \end{pmatrix} = \begin{pmatrix} a & b \\ c \\ d \\ e & f & g \end{pmatrix}
$$

Multi-directional reverse mode:

$$
\left(\begin{array}{ccc}1 & 1 & \\ & 1 & 1\end{array}\right) \times \left(\begin{array}{ccc}a & b & \\ & c & \\ & & d \\ e & f & g\end{array}\right) = \left(\begin{array}{ccc}a & c & b & \\ e & f & d & g\end{array}\right)
$$

## Outline

- **[Introduction](#page-1-0)**
- **[Formalization](#page-12-0)**
- [Reverse AD](#page-23-0)
- <sup>4</sup> [Alternative formalizations](#page-33-0)
- <sup>5</sup> [Memory issues in Reverse AD: Checkpointing](#page-38-0)
	- [Multi-directional](#page-45-0)
- [Reverse AD for Optimization](#page-48-0)
- [AD for Sensitivity to Uncertainties](#page-53-0)
- [Some AD Tools](#page-62-0)
- **[Static Analyses in AD tools](#page-67-0)**
- [The TAPENADE AD tool](#page-76-0)
- [Validation of AD results](#page-81-0)
- <span id="page-48-0"></span>[Expert-level AD](#page-85-0)
	- [Conclusion](#page-89-0)

From a simulation program P :

P : (design parameters) $\gamma \mapsto$  (cost function)J( $\gamma$ )

it takes a gradient  $J'(\gamma)$  to obtain an optimization program.

Reverse mode AD builds program  $\overline{\mathtt{P}}$  that computes  $J'(\gamma)$ 

Optimization algorithms (Gradient descent, SQP, . . . ) may also use 2nd derivatives. AD can provide them too.

<span id="page-49-0"></span>つへへ

If  $J$  is defined on a state  $W$ , and  $W$  results from an implicit steady state equation

<span id="page-50-0"></span>
$$
\Psi(W,\gamma)=0
$$

which is solved iteratively:  $W_0, W_1, W_2, ..., W_{\infty}$ 

then pure reverse AD of P may prove too expensive (memory...)

Solutions exist:

- reverse AD on the final steady state only.
- Andreas Griewank's "Piggy-backing"

**•** reverse  $AD$  on  $\Psi$  alone  $+$  hand-c[od](#page-49-0)[in](#page-51-0)[g](#page-49-0)

#### A color picture (at last !...)

AD-computed gradient of a scalar cost (sonic boom) with respect to skin geometry:

<span id="page-51-0"></span>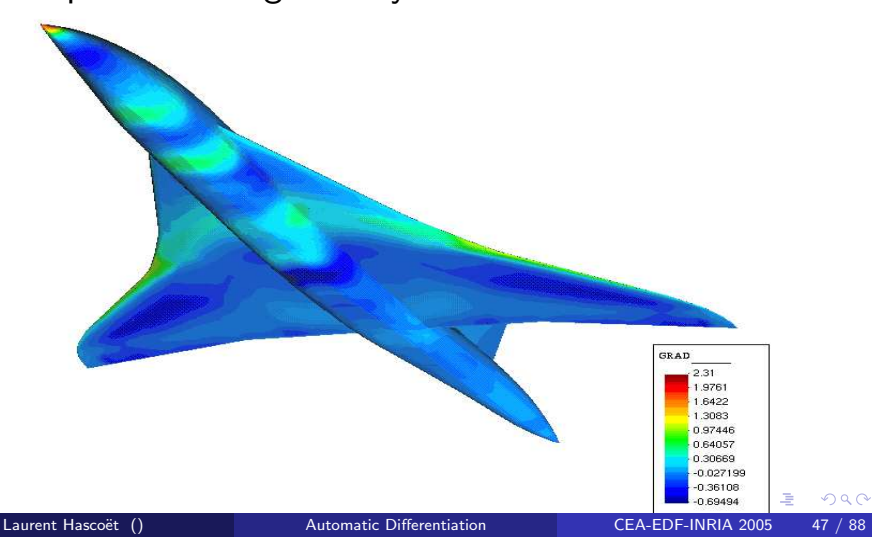

Improvement of the sonic boom under the plane after 8 optimization cycles:

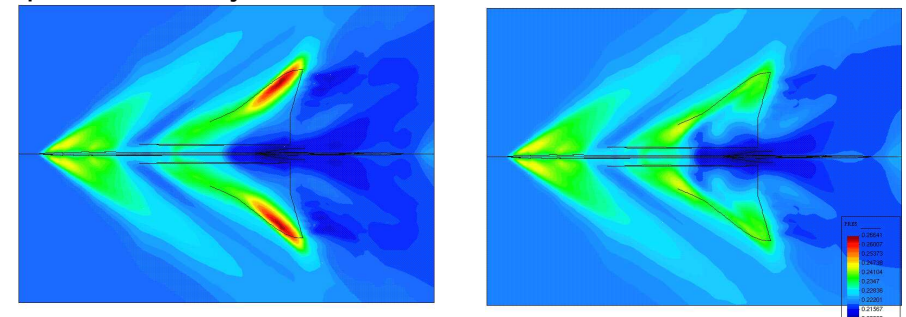

(Plane geometry provided by Dassault Aviation)

## Outline

- **[Introduction](#page-1-0)**
- **[Formalization](#page-12-0)**
- [Reverse AD](#page-23-0)
- <sup>4</sup> [Alternative formalizations](#page-33-0)
- <sup>5</sup> [Memory issues in Reverse AD: Checkpointing](#page-38-0)
- [Multi-directional](#page-45-0)
- [Reverse AD for Optimization](#page-48-0)
- [AD for Sensitivity to Uncertainties](#page-53-0)
- [Some AD Tools](#page-62-0)
- **[Static Analyses in AD tools](#page-67-0)**
- [The TAPENADE AD tool](#page-76-0)
- [Validation of AD results](#page-81-0)
- <span id="page-53-0"></span>[Expert-level AD](#page-85-0)
	- [Conclusion](#page-89-0)

Assume a state W is defined as a function  $W(c)$ of uncertain parameters c. Assume a scalar cost function  $J(W)$  is defined on W.

To model the influence of c on  $J(W(c))$ , numericians want

$$
\frac{dJ}{dc} \quad \text{and also} \quad \frac{d^2J}{dc^2}
$$

#### Repeated application of AD, Tangent-on-Reverse

Given the program W that computes (solves?)  $W(c)$ and the program J that computes the cost  $j = J(W)$ we may very well apply AD to  $Q(c) = J(W(c)) = j!$ 

$$
Q: c \qquad \qquad \mapsto j \qquad \qquad \text{time : } t
$$

$$
\overline{\mathsf{Q}}: \quad c, (\overline{j} \doteqdot 1) \qquad \mapsto \overline{c} \doteqdot \left(\frac{\partial j}{\partial c_i}\right)_{\forall i} \qquad \qquad \text{time :} 4t
$$

$$
\dot{\overline{Q}}: \quad c, \dot{c} \doteqdot e_k \qquad \qquad \mapsto \quad \dot{\overline{c}}_k \doteqdot \left(\frac{\partial^2 j}{\partial c_i \partial c_k}\right)_{\forall i} \qquad \qquad \text{time :} 16t
$$

$$
\dot{\overline{\mathsf{Q}}}^* : c, (c) \doteq (e_k)_{\forall k} \mapsto (\dot{\overline{c}}_k)_{\forall k} \doteqdot \left(\frac{\partial^2 j}{\partial c_i \partial c_k}\right)_{\forall i,k} \text{ time :} 16mt
$$

The cost function  $J(W)$  is explicit and relatively simple but the state  $W$  is often defined implicitely by

 $\Psi(W, c) = 0$ 

Program W includes an iterative solver !

 $\Rightarrow$  Do we really want to differentiate this? (No!...)

 $\Rightarrow$  Let's go back up to the math level !

つひひ

#### First derivative

Differentiating the implicit state equation wrt c, we get:

$$
\frac{\partial \Psi}{\partial W} \cdot \frac{\partial W}{\partial c} + \frac{\partial \Psi}{\partial c} = 0 \Rightarrow \frac{\partial W}{\partial c} = -\left[\frac{\partial \Psi}{\partial W}\right]^{-1} \cdot \frac{\partial \Psi}{\partial c}
$$

So we can write the gradient:

$$
\frac{dJ}{dc} = \frac{\partial J}{\partial W} \cdot \frac{\partial W}{\partial c} = -\frac{\partial J}{\partial W} \cdot \left[\frac{\partial \Psi}{\partial W}\right]^{-1} \cdot \frac{\partial \Psi}{\partial c}
$$

For efficiency reasons, it's best to solve for  $\Pi$  first:

$$
\frac{\partial \Psi}{\partial W}^* \cdot \Pi = \frac{\partial J}{\partial W}^*
$$

Π is often called an adjoint state. Its adjoint equation is of the general shape:

$$
\frac{\partial \Psi}{\partial W}^* \cdot \Pi = Y
$$

We can solve it iteratively ("matrix-free resolution"). provided repeated computations, for various  $X$ 's, of

$$
\frac{\partial \Psi}{\partial W}^* \cdot X
$$

Calling Psi the procedure that computes  $\Psi(W, c)$ ,  $\overline{Psi}$  , reverse AD of Psi wrt W, computes just that !

## Differentiating  $\frac{dJ}{dc}$  again, we get

$$
\frac{d^2 J}{dc^2} = -\frac{d\Pi}{dc} \cdot \frac{\partial \Psi}{\partial c} - \Pi \cdot \frac{d}{dc} \left( \frac{\partial \Psi}{\partial W} \right)
$$

AD can help computing every term of this formula. Let's focus for example on  $\frac{d\Pi}{dc}$ :  $\Rightarrow$  we can play the adjoint trick again!

# Solving for  $\frac{d\Pi}{dc}$

Again we go back to an implicit equation, now for  $\Pi$ :

$$
\frac{\partial \Psi}{\partial W}^* \cdot \Pi = \frac{\partial J}{\partial W}^*
$$

Differentiating it wrt c, we get:

$$
\left[\frac{d}{dc}(\frac{\partial \Psi^*}{\partial W})\right] \cdot \Pi + \frac{\partial \Psi^*}{\partial W} \cdot \frac{d\Pi}{dc} = \frac{d}{dc}(\frac{\partial J^*}{\partial W})
$$

which rewrites as

$$
\frac{\partial \Psi}{\partial W}^* \cdot \frac{d\Pi}{dc} = \frac{d}{dc} \left( \frac{\partial J}{\partial W} \right) - \frac{d}{dc} \left( \frac{\partial \Psi}{\partial W}^* \cdot \Pi_{c_0} \right)
$$

# Solving for  $\frac{\partial \Pi}{\partial c}$  using AD

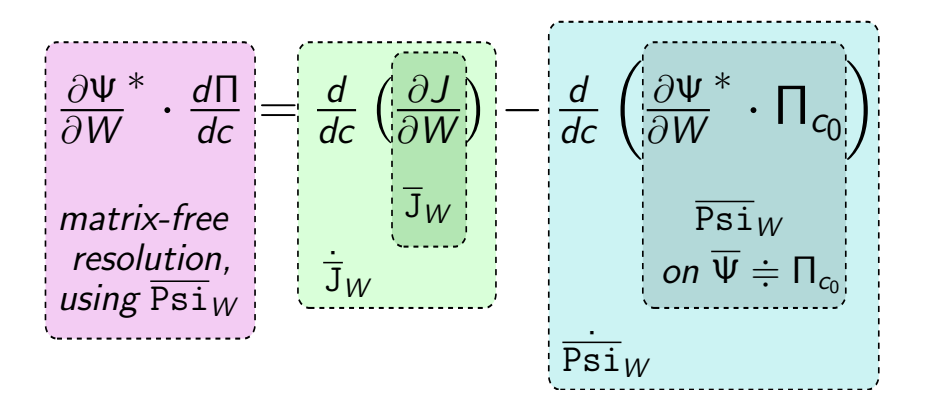

## Outline

- **[Introduction](#page-1-0)**
- **[Formalization](#page-12-0)**
- [Reverse AD](#page-23-0)
- <sup>4</sup> [Alternative formalizations](#page-33-0)
- <sup>5</sup> [Memory issues in Reverse AD: Checkpointing](#page-38-0)
- [Multi-directional](#page-45-0)
- [Reverse AD for Optimization](#page-48-0)
- [AD for Sensitivity to Uncertainties](#page-53-0)
- <sup>9</sup> [Some AD Tools](#page-62-0)
- **[Static Analyses in AD tools](#page-67-0)**
- [The TAPENADE AD tool](#page-76-0)
- [Validation of AD results](#page-81-0)
- <span id="page-62-0"></span>[Expert-level AD](#page-85-0)
	- [Conclusion](#page-89-0)

#### Tools for overloading-based AD

If language supports overloading ( $F95, C++)$ ) Tool provides:

- help for "re-typing" diff variables
- a library of overloaded operations

The reverse mode, or cross-country elimination, cannot be done on the fly. Tools use

- a tape recording of partial derivatives and execution trace
- a special program to compute the derivatives from the tape.

Source transformation requires complex tools, but offers more room for optimization.

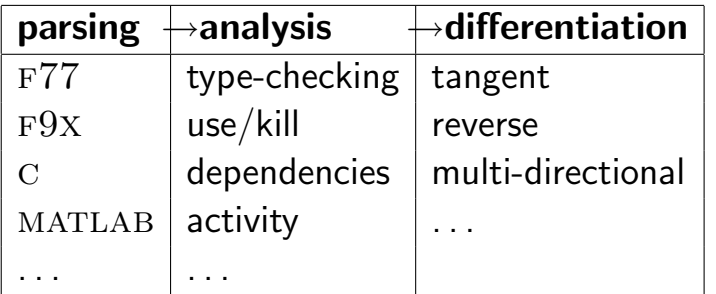

- NAGWARE  $F95$  Compiler: Overloading, tangent, reverse
- ADOL-C : Overloading+Tape; tangent, reverse, higher-order
- ADIFOR : Regeneration ; tangent, reverse?, Store-All  $+$  Checkpointing
- TAPENADE : Regeneration ; tangent, reverse,  $Store-All + Checkpointing$
- $\bullet$  TAF : Regeneration ; tangent, reverse, Recompute-All  $+$  Checkpointing

Fundamental problems:

- Piecewise differentiability
- Convergence of derivatives
- Reverse AD of very large codes

Technical Difficulties:

- Pointers and memory allocation
- Objects
- <span id="page-66-0"></span>• Inversion or Duplication of random control (communications, random,...)

## Outline

- - **[Introduction](#page-1-0)**
	- **[Formalization](#page-12-0)**
	- [Reverse AD](#page-23-0)
	- <sup>4</sup> [Alternative formalizations](#page-33-0)
	- <sup>5</sup> [Memory issues in Reverse AD: Checkpointing](#page-38-0)
	- [Multi-directional](#page-45-0)
	- [Reverse AD for Optimization](#page-48-0)
	- [AD for Sensitivity to Uncertainties](#page-53-0)
	- [Some AD Tools](#page-62-0)
- <span id="page-67-0"></span><sup>10</sup> [Static Analyses in AD tools](#page-67-0)
	- [The TAPENADE AD tool](#page-76-0)
	- [Validation of AD results](#page-81-0)
	- [Expert-level AD](#page-85-0)
		- [Conclusion](#page-89-0)

#### Activity analysis

Finds out the variables that, at some location

- do not depend on any independent,
- o or have no dependent depending on them.

Derivative either null or useless  $\Rightarrow$  simplifications

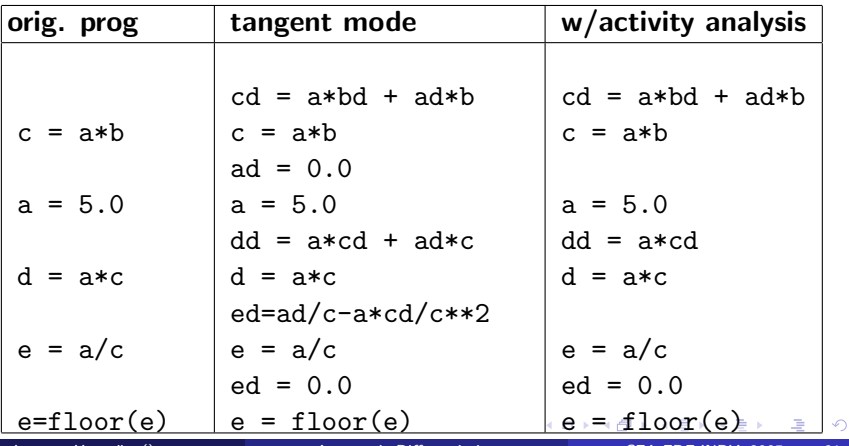

<span id="page-68-0"></span> $\alpha \curvearrowright$ 

The important result of the reverse mode is in  $\overline{X}$ . The original result Y is of no interest.

- The last instruction of the program P can be removed from P.
- Recursively, other instructions of P can be removed too.  $\bullet$

<span id="page-69-0"></span>つひひ

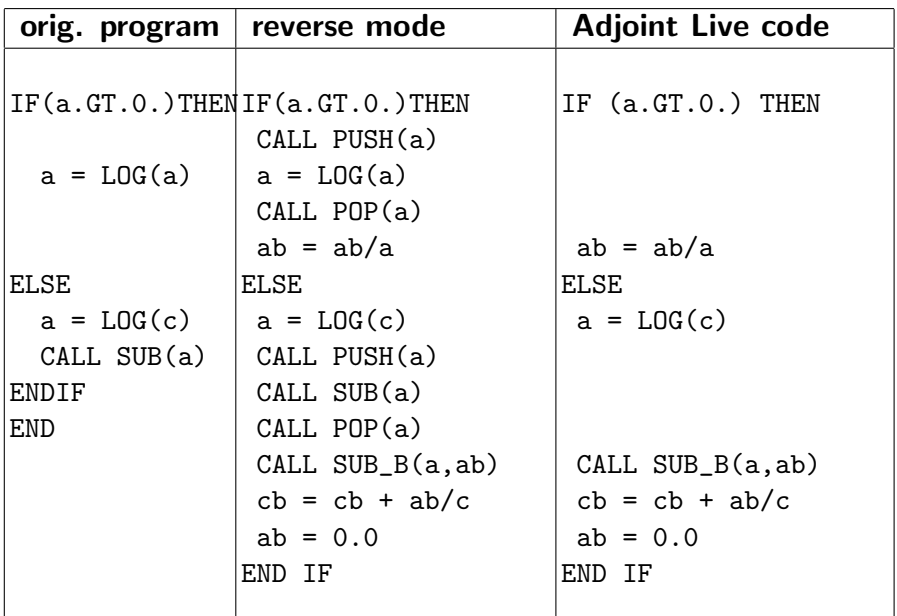

In reverse AD, not all values must be restored during the backward sweep.

Variables occurring only in linear expressions do not appear in the differentiated instructions.

⇒ not To Be Restored.
$$
x = x + EXP(a)
$$
  

$$
y = x + a**2
$$
  

$$
a = 3*z
$$

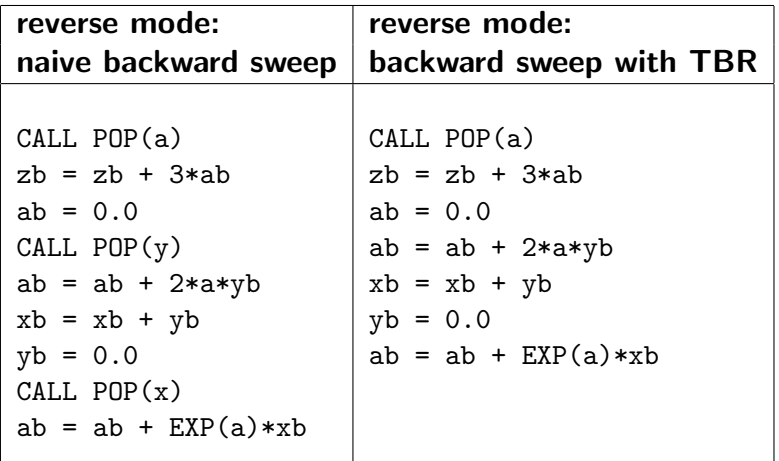

 $\equiv$  940

メロトメ 御 トメ 差 トメ 差 ト

In reverse AD, it is important to know whether two variables in an instruction are the same.

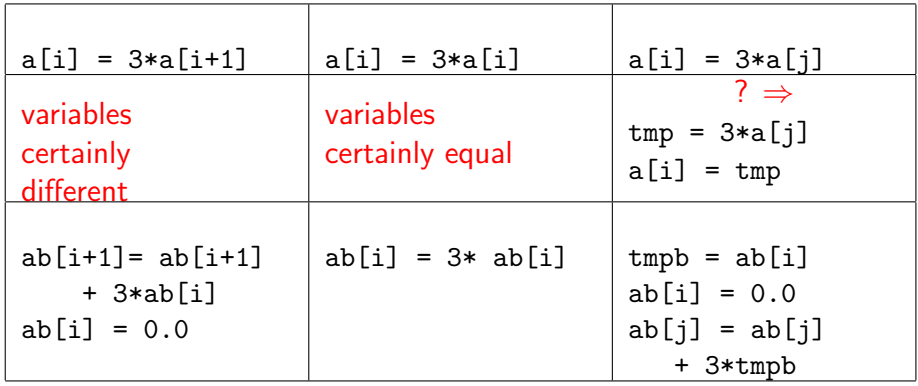

4 0 8

#### Taking small snapshots saves a lot of memory:

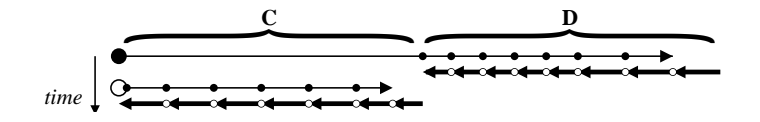

 $S$ napshot $(C) = Use(\overline{C}) \cap (Write(C) \cup Write(\overline{D}))$ 

- Analyses are static: operate on source, don't know run-time data.
- Undecidability: no static analysis can answer yes or no for every possible program : there will always be programs on which the analysis will answer "I can't tell"
- $\bullet \Rightarrow$  all tools must be ready to take conservative decisions when the analysis is in doubt.
- <span id="page-75-0"></span>• In practice, tool "laziness" is a far more common cause for undecided analyses and conservative transformations.

- **[Introduction](#page-1-0)**
- **[Formalization](#page-12-0)**
- [Reverse AD](#page-23-0)
- <sup>4</sup> [Alternative formalizations](#page-33-0)
- <sup>5</sup> [Memory issues in Reverse AD: Checkpointing](#page-38-0)
- [Multi-directional](#page-45-0)
- [Reverse AD for Optimization](#page-48-0)
- [AD for Sensitivity to Uncertainties](#page-53-0)
- [Some AD Tools](#page-62-0)
- **[Static Analyses in AD tools](#page-67-0)** 
	- [The TAPENADE AD tool](#page-76-0)
	- [Validation of AD results](#page-81-0)
- <span id="page-76-0"></span>[Expert-level AD](#page-85-0)
	- [Conclusion](#page-89-0)

# A word on TAPENADE

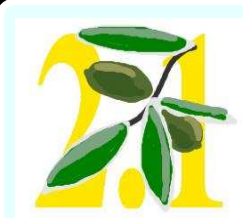

#### Automatic Differentiation Tool

Name: TAPENADE version 2.1 Date of birth: January 2002 Ancestors: Odyssée 1.7 Address:/www.inria.fr/tropics/

tapenade.html

Specialties: AD Reverse, Tangent, Vector Tangent, Restructuration Reverse mode Strategy: Store-All, Checkpointing on calls Applicable on: FORTRAN95, FORTRAN77, and older Implementation Languages:  $90\%$  JAVA,  $10\%$  C Availability: Java classes for Linux and Windows, or Web server

Internal features: Type-Checking, Read-Written Analysis, Fwd and Bwd Activity, Adjoint Liveness analysis, TBR, . . .

<span id="page-77-0"></span>റ പ

### TAPENADE on the web

#### http://www-sop.inria.fr/tropics

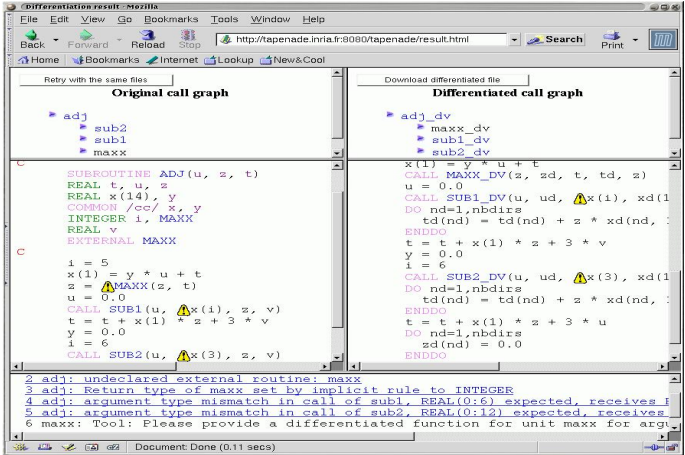

applied to industrial and academic codes: Aeronautics, Hydrology, Chemistry, B[io](#page-77-0)l[o](#page-80-0)[g](#page-76-0)[y,](#page-78-0)[A](#page-75-0)g[r](#page-81-0)o[n](#page-76-0)o[m](#page-0-0)[y...](#page-92-0)

<span id="page-78-0"></span>

- Use a general abstract Imperative Language (IL)
- Represent programs as Call Graphs of Flow Graphs

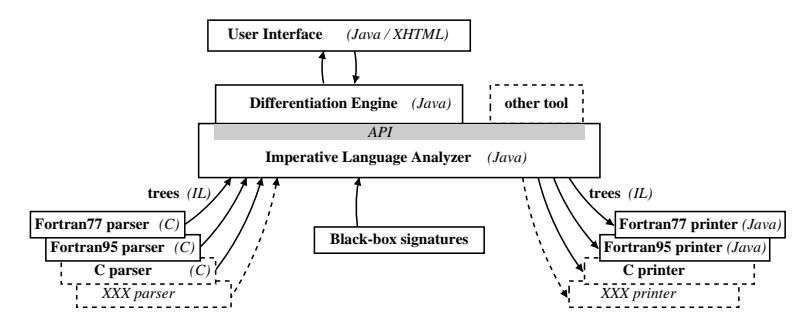

<span id="page-79-0"></span>4 D F

# TAPENADE Program Internal Representation

#### using Calls-Graphs and Flow-Graphs:

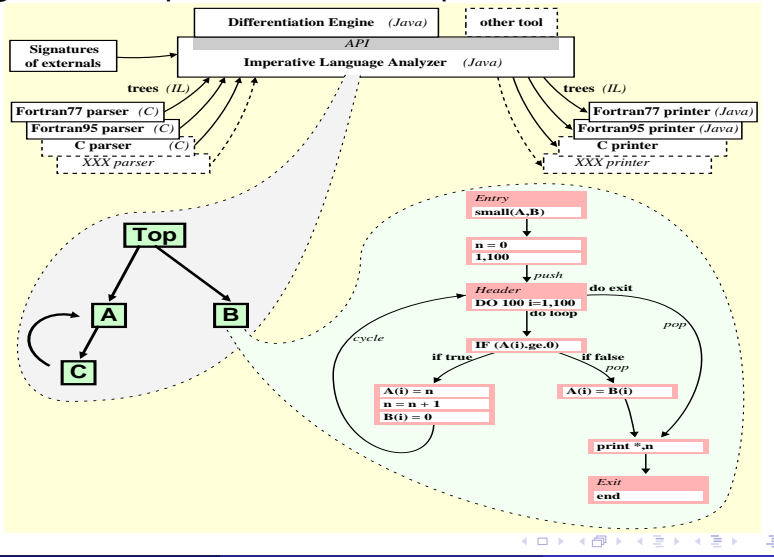

<span id="page-80-0"></span>

Laurent Hascoët () and [Automatic Differentiation](#page-0-0) CEA-EDF-INRIA 2005 76 / 88

- - **[Introduction](#page-1-0)**
	- **[Formalization](#page-12-0)**
	- [Reverse AD](#page-23-0)
	- <sup>4</sup> [Alternative formalizations](#page-33-0)
	- <sup>5</sup> [Memory issues in Reverse AD: Checkpointing](#page-38-0)
	- [Multi-directional](#page-45-0)
	- [Reverse AD for Optimization](#page-48-0)
	- [AD for Sensitivity to Uncertainties](#page-53-0)
	- [Some AD Tools](#page-62-0)
	- **[Static Analyses in AD tools](#page-67-0)** 
		- [The TAPENADE AD tool](#page-76-0)
	- [Validation of AD results](#page-81-0)

<span id="page-81-0"></span>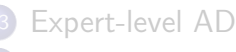

### Validation methods

From a program P that evaluates  $F : \mathbb{R}^m \rightarrow \mathbb{R}^n$  $X \rightarrow Y$ 

tangent AD creates

$$
\dot{P} \ : \ X, X \ \mapsto \ Y, Y
$$

and reverse AD creates

$$
\overline{\mathtt{P}} \; : \quad X,\overline{Y} \; \mapsto \; \overline{X}
$$

Wow can we validate these programs ?

- Tangent wrt Divided Differences
- Reverse wrt Tangent

For a given X, set 
$$
g(h \in R) = F(X + h.Xd)
$$
:

$$
g'(0) = \lim_{\varepsilon \to 0} \frac{F(X + \varepsilon \times X) - F(X)}{\varepsilon}
$$

Also, from the chain rule:

$$
g'(0)=F'(X)\times \dot{X}=\dot{Y}
$$

So we can approximate Y by running P twice, at points X and  $X + \varepsilon \times \overline{X}$ 

For a given  $\dot{X}$ , tangent code returned  $\dot{Y}$ 

Initialize  $\overline{Y} = \overline{Y}$  and run the reverse code, yielding  $\overline{X}$ . We have :

$$
(\overline{X} \cdot \dot{X}) = (F'^{t}(X) \times \dot{Y} \cdot \dot{X})
$$
  
=  $\dot{Y}^{t} \times F'(X) \times \dot{X}$   
=  $\dot{Y}^{t} \times \dot{Y}$   
=  $(\dot{Y} \cdot \dot{Y})$ 

Often called the "dot-product test"

- **[Introduction](#page-1-0)**
- **[Formalization](#page-12-0)**
- [Reverse AD](#page-23-0)
- <sup>4</sup> [Alternative formalizations](#page-33-0)
- <sup>5</sup> [Memory issues in Reverse AD: Checkpointing](#page-38-0)
- [Multi-directional](#page-45-0)
- [Reverse AD for Optimization](#page-48-0)
- [AD for Sensitivity to Uncertainties](#page-53-0)
- [Some AD Tools](#page-62-0)
- **[Static Analyses in AD tools](#page-67-0)**
- [The TAPENADE AD tool](#page-76-0)
- [Validation of AD results](#page-81-0)

#### [Expert-level AD](#page-85-0)

<span id="page-85-0"></span>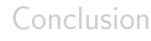

### Black-box routines

If the tool permits, give dependency signature (sparsity pattern) of all external procedures  $\Rightarrow$  better activity analysis  $\Rightarrow$  better diff program.

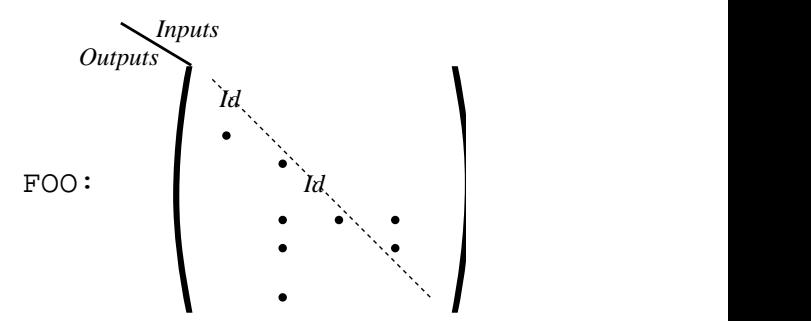

After AD, provide required hand-coded derivative (FOO D or  $FOO$ <sub>-B</sub>)

Make linear or auto-adjoint procedures "black-box".

Since they are their own tangent or reverse derivatives, provide their original form as hand-coded derivative.

In many cases, this is more efficient than pure AD of these procedures

# Independent loops

If a loop has independent iterations, possibly terminated by a sum-reduction, then

Standard: Improved:  $\text{doi} = 1, \text{N}$ body(i) end  $\text{doi} = \text{N}, 1$ ←−−−− body(i) end ⇐⇒  $\text{doi} = 1, \text{N}$ body(i)  $\frac{+(-1)^{1/2}}{+(-1)^{1/2}}$ body(i) end

In the Recompute-All context, this reduces the memory consumption by a factor N  $\Omega$ 

- **[Introduction](#page-1-0)**
- **[Formalization](#page-12-0)**
- [Reverse AD](#page-23-0)
- <sup>4</sup> [Alternative formalizations](#page-33-0)
- <sup>5</sup> [Memory issues in Reverse AD: Checkpointing](#page-38-0)
- [Multi-directional](#page-45-0)
- [Reverse AD for Optimization](#page-48-0)
- [AD for Sensitivity to Uncertainties](#page-53-0)
- [Some AD Tools](#page-62-0)
- **[Static Analyses in AD tools](#page-67-0)**
- [The TAPENADE AD tool](#page-76-0)
- [Validation of AD results](#page-81-0)
- [Expert-level AD](#page-85-0)

<span id="page-89-0"></span>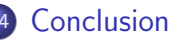

### AD: Context

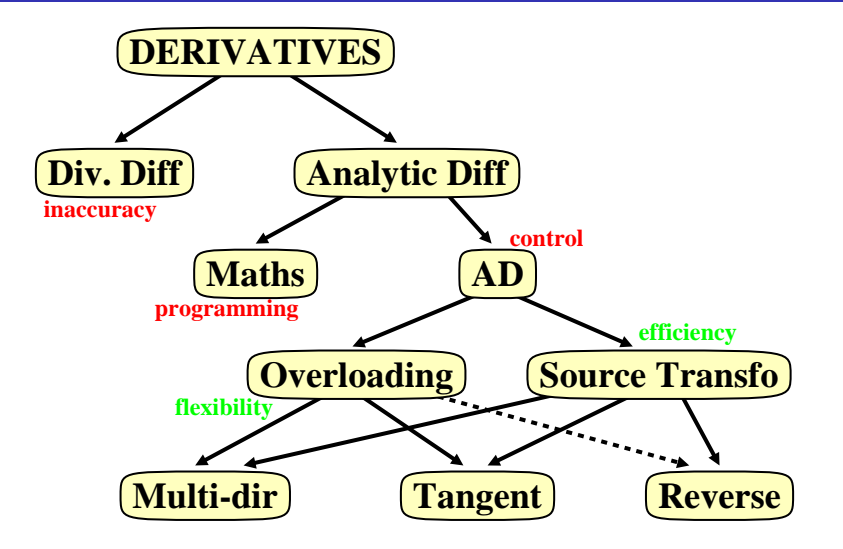

- 4 重 8 - 4 重 8

**← ロ → → ← 何 →** 

 $QQ$ 

- If you want the derivatives of an implemented math function, you should seriously consider AD.
- Divided Differences aren't good for you (nor for others...)
- Especially think of AD when you need higher order (taylor coefficients) for simulation or gradients (reverse mode) for sensitivity analysis or optimization.
- Reverse AD is a discrete equivalent of the adjoint methods from control theory: gives a gradient at remarkably low cost.
- AD tools provide you with highly optimized derivative programs in a matter of minutes.
- <span id="page-92-0"></span>AD tools are making progress steadily, but the best AD will always require end-user intervention.